### **MOTION CONTROLLERS**

# DMC-1410, DMC-1411, DMC-1412, DMC-1417 **ISA, PC/104, RS232, PCI Econo 1 axis**

### **Product Description**

The DMC-1410, DMC-1411, DMC-1412, DMC-1417 are economical, single axis motion control cards with ISA, PC/104, RS/232 and PCI communications, respectively. They have many of the same high-performance features of Galil's multi-axis Optima controllers, but are designed for just one axis. This offers the user both space and cost-savings.

With a 32-bit microcomputer, the single axis controllers provide such advanced features as PID compensation with velocity and acceleration feedforward, program memory with multitasking for simultaneously

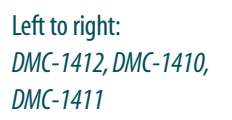

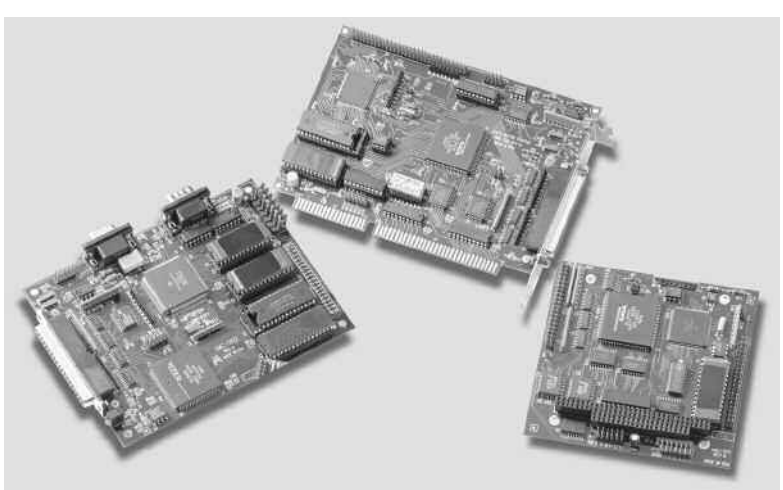

running two application programs, and uncommitted I/O for synchronizing motion with external events. It handles various modes of motion including point-topoint positioning, jogging, contouring, electronic gearing and ECAM. Additionally, the controllers accept inputs from two encoders, which is useful for electronic gearing applications. The user can configure the controller for either stepper or servo motor control.

Like all Galil controllers, the DMC-1410, -1411, -1412 and -1417 use a simple, English-like command language which makes them very easy to program. Galil's WSDK servo design software further simplifies system set-up with "one-button" servo tuning and real-time display of position and velocity information. Communication drivers are available for DOS, Linux and all current Windows operating systems.

#### *Features*

- *1-axis motion controller*
- *DMC-1410: ISA card DMC-1411: PC/104 card DMC-1412: Card with two daisy-chainable RS232 ports up to 38.4 kbaud DMC-1412-BOX: Box-level controller DMC-1417: PCI card*
- *User-configurable for stepper or servo motor control. Sinusoidal commutation for brushless servo motors.\**
- *Accepts up to 8 MHz encoder frequencies for servos. Outputs up to 2 MHz for steppers*
- *Advanced PID compensation with velocity and acceleration feedforward,offsets and integration limit*
- *Modes of motion include jogging, point-to-point positioning,contouring, electronic gearing and ECAM. Accepts input from auxiliary encoder for electronic gearing*
- *Over 125 English-like commands including conditional statements and event triggers such as AT TIME and ATPOSITION*
- **EXECUTE:** Memory for application programs, variables and arrays. *Multitasking for concurrent execution of two application programs*
- *Home input and forward and reverse limits*
- *7 Uncommitted digital inputs, 3 digital outputs*
- *High-speed position latch*
- *DMC-1410,-1412 and -1417 use 37-pin D connector. DMC-1411 uses a 40-pin IDC connector. ICM-1460 interconnect module breaks-out 37-pin cable into screw terminals.*
- *Communication drivers for all current versions of Windows, DOS and Linux*
- *CE certified—DMC-1410, 1412*
- *Custom hardware and firmware options available*
- *\* DMC-1411 does not support sinusoidal commutation*

### DMC-1410, DMC-1411, DMC-1412, DMC-1417

### **Specifications**

#### *System Processor*

■ Motorola 32-bit microcomputer

#### *Communications Interface*

- DMC-1410: ISA with bi-directional, high speed FIFO buffer
- DMC-1411: PC/104 with bi-directional, high speed FIFO buffer
- DMC-1412: (2) daisy-chainable RS232 ports up to 38.4 kbaud
- DMC-1417: PCI with bi-directional, high speed FIFO buffer

#### *Modes of Motion:*

- Point-to-point positioning
- Jogging
- Electronic Gearing
- Electronic Cam
- Contouring

#### *Memory*

- **Program memory size -250 lines**  $\times$  **40 characters**
- 126 variables
- 1000 array elements in up to 6 arrays

#### *Filter*

- PID (proportional-integral-derivative) with velocity and acceleration feedforward
- Dual-loop control for backlash compensation
- Velocity smoothing to minimize jerk
- Integration limit
- Torque limit
- Offset adjustment

#### *Kinematic Ranges*

- **Position: 32 bit (** $\pm$  **2.15 billion counts per move; automatic rollover;** no limit in jog)
- Velocity: Up to 8 million counts/sec for servo motors
- $\blacksquare$  Acceleration: Up to 67 million counts/sec<sup>2</sup>

#### *Uncommitted Digital I/O*

- 7TTL inputs
- 3 TTL outputs

#### *High Speed Position Latch*

■ Latches within 0.1 microseconds

#### *Dedicated I/O*

- $\blacksquare$  Main encoder inputs—Channel A, A-, B,B-, I, I- ( $\pm$ 12 V or TTL)
- Dual encoder—Channel A, A-, B, B-
- Forward and reverse limit inputs
- Home input
- High-speed position latch input
- Analog motor command output with 16-bit DAC resolution
- Pulse and direction output for step motors
- Amplifier enable output
- Error output

#### *Minimum Servo Loop Update Time*

■ 375 microseconds

#### *Maximum Encoder Feedback Rate*

■ 8 MHz

#### *Maximum Stepper Rate*

■ 2 MHz (Full, half or microstep)

#### *Power Requirements*

- DMC-1410, DMC-1411, DMC-1412-card, DMC-1417:
	- +5V 400 mA -12V 40 mA
	- +12V 40 mA
- DMC-1412 Box: plugs into 90–260 VAC

#### *Environmental*

- **De** Operating temperature:  $0-70^{\circ}$  C for card;  $0-60^{\circ}$  C for box
- Humidity: 20 95% RH, non-condensing

#### *Mechanical*

- DMC-1410: 7" ISA
- $\blacksquare$  DMC-1411: 4.4"  $\times$  4.15"
- $\blacksquare$  DMC-1412-card: 6.0"  $\times$  4.375"
- $\blacksquare$  DMC-1412-box: 5.1"  $\times$  3.0"  $\times$  6.8"
- DMC-1417: 7.3" PCI

# DMC-1410, DMC-1411, DMC-1412, DMC-1417

### **Instruction Set**

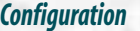

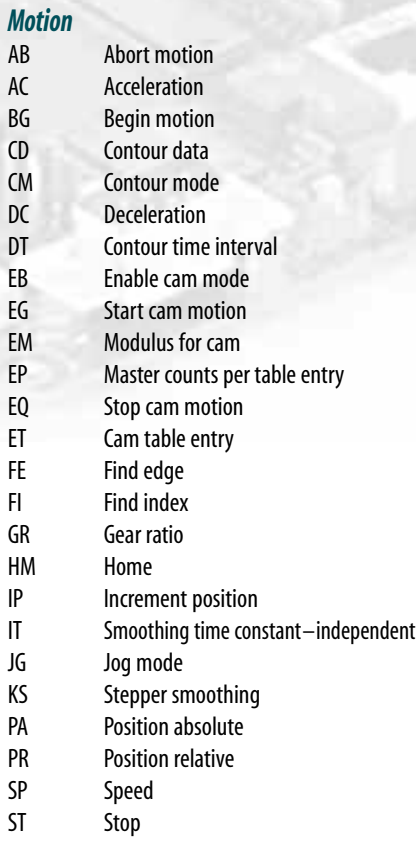

#### *Program Flow*

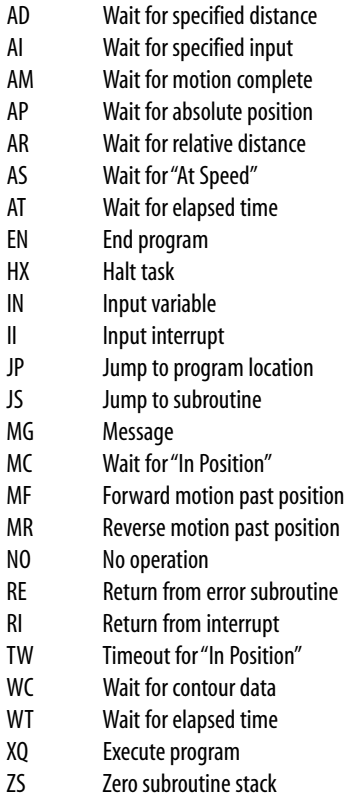

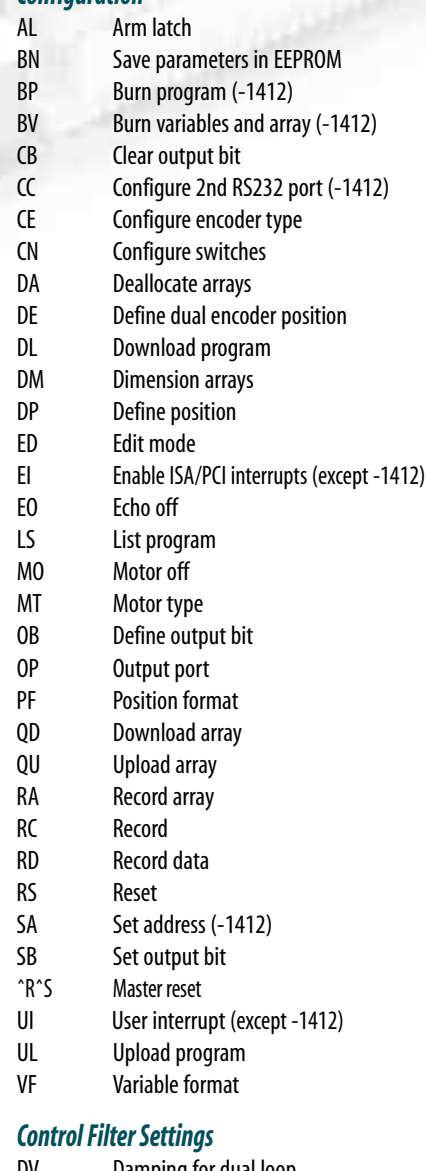

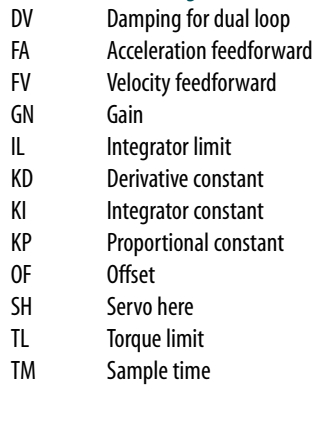

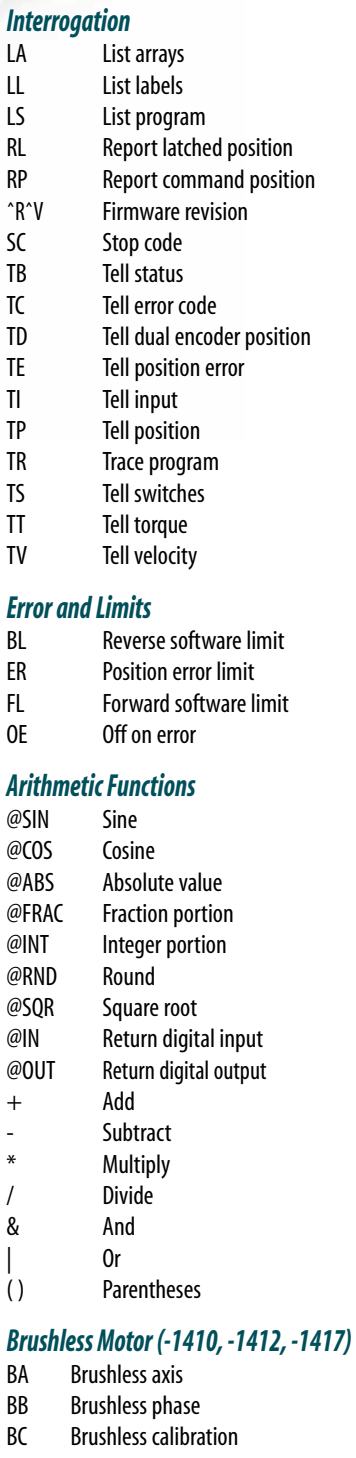

- BD Brushless degrees
- BI Brushless inputs
- BM Brushless modulo
- BO Brushless offset
- BS Brushless setup<br>BZ Brushless zero Brushless zero

### DMC-1410, DMC-1411, DMC-1412, DMC-1417

### **Connectors**

#### *DMC-1410, DMC-1412, DMC-1417 J3*

Main 37-pin D-type 1 Reset\* 20 Error Output\* 2 Amp enable 21 ACMD 3 Output 3 22 Output 2 4 Output 1 23 Reserved 5 PWM or step out 24 Sign or direction 6 Input 7 25 Input 6 7 Input 5 26 Input 4 8 Input 3 27 Input 2 9 Input 1 (and latch) 28 Forward limit 10 +5V 29 Reverse limit 11 Ground 30 Home 12 +12V 31 -12V 13 Ground 32 A+ 14 A- 33 B+  $15 B - 34 I +$ 16 I- 35 Auxiliary A+ 17 Auxiliary A- 36 Auxiliary B+ 18 Auxiliary B-<br>
37 Abort\* 19 ACMD Phase B

#### *DMC-1411 J3*

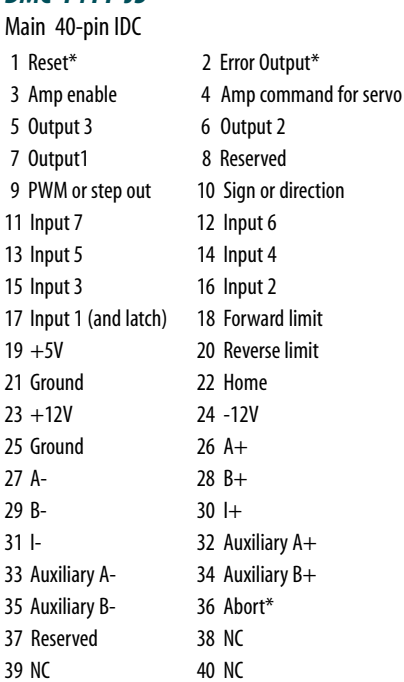

*\*Active low*

#### *DMC-1412 J5*

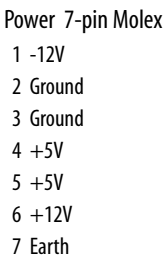

#### *DMC-1412*

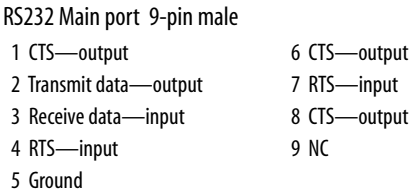

RS232 Auxiliary port 9-pin female

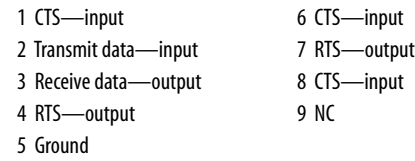

### **Hardware Accessories**

#### *ICM-1460*

The ICM-1460 Interconnect Module provides screw terminals for the 37-pin D-type cable from the DMC-1410 or DMC-1412, for quick connection of system hardware. A 40-pin to 37-pin cable allows the ICM-1460 to be used with the DMC-1411. The ICM-1460 is contained

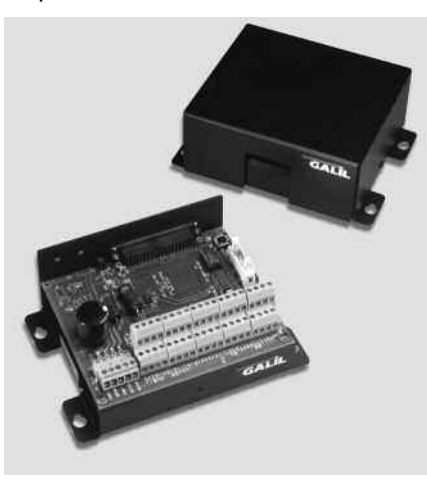

*ICM-1460 Interconnect Module (shown with and without cover)*

in a metal enclosure with dimensions of  $6.9" \times 4.9" \times 2.6"$  and 0.2" diameter keyholes for mounting.The ICM is normally shipped configured for high amp enable, +5 V (-HAEN). For low amp enable, order ICM-1460-LAEN.

#### *ICM-1460-OPTO*

For applications requiring optoisolated inputs and outputs, the ICM-1460 option "OPTO" provides 5–24 V and 25 mA optoisolation on all general inputs and outputs, home inputs, and limits.

# DMC-1410, DMC-1411, DMC-1412, DMC-1417

### **Ordering Information**

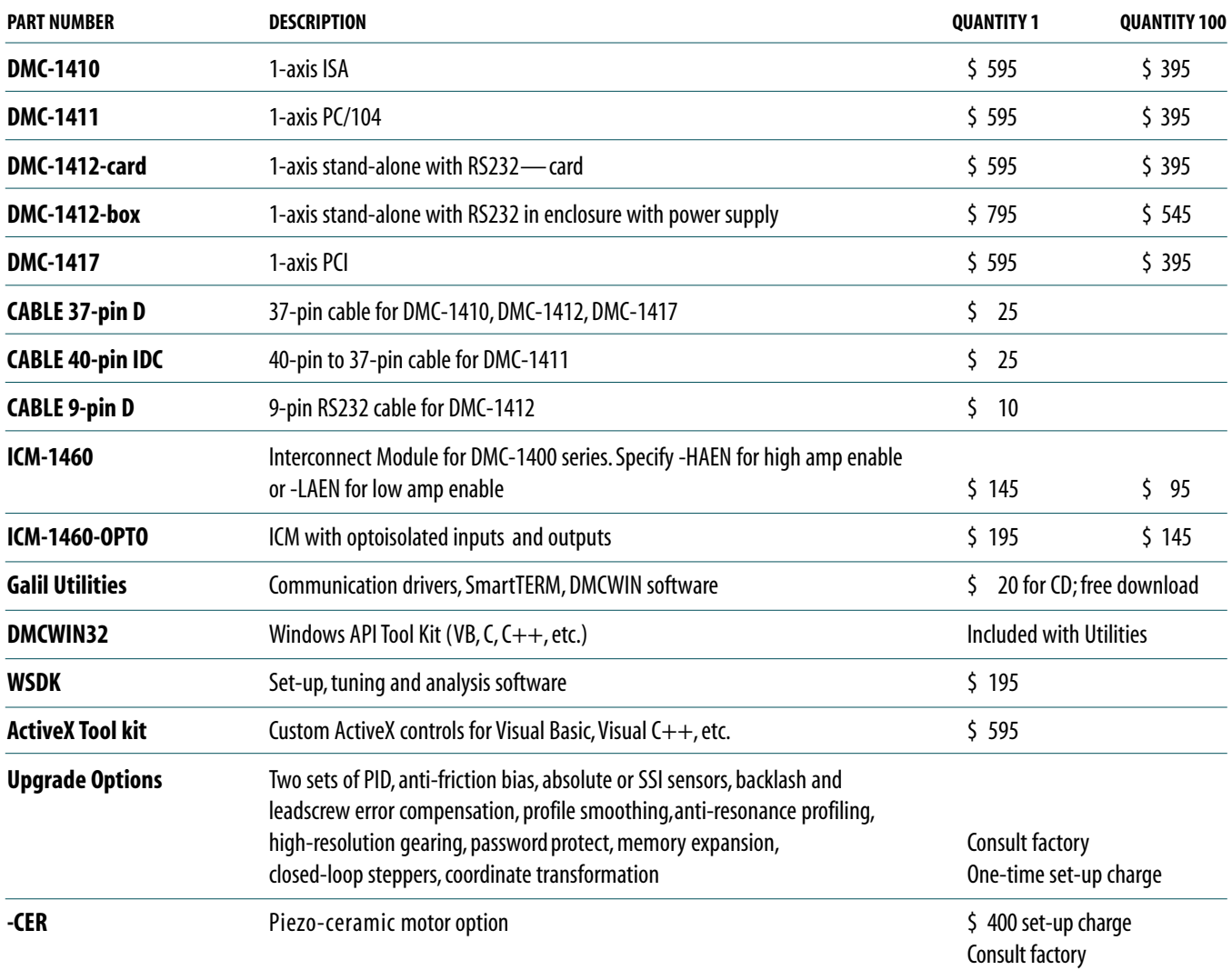

*Galil offers additional quantity discounts for purchases between 1 and 100. Consult Galil for a quotation.*